## 2 HW #0B: Pandas Installation

In order to do the assignments associated with pandas you will need to install Python (and specifically the package pandas) on your computer. The easiest way to do this is by using Anaconda (https://www.anaconda.com/) and then use Jupyter Notebooks (https://jupyter.org/install).

If you have this installed, you should be able to see a screen like the below and then run the commands below:

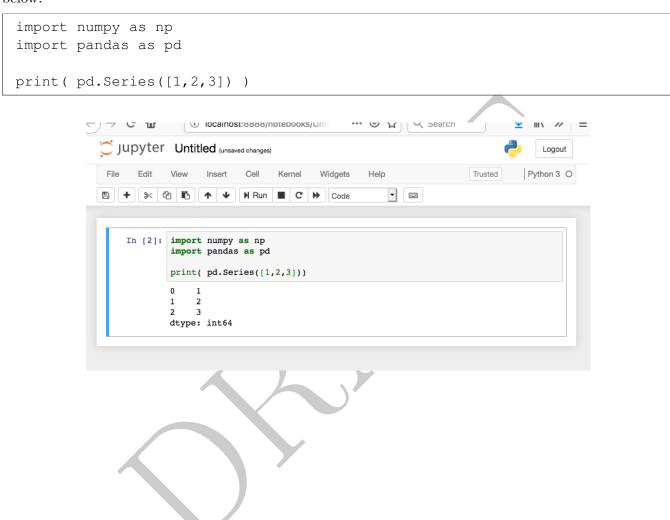